# Free download Javascript and jquery john resig javascript programming (PDF)

Pro JavaScript Techniques Secrets of the JavaScript Ninja JavaScript Ninja 

JavaScript Techniques 

Node.js 

Node.js 

JavaScript Ninja 

JavaScript Ninja 

Node.js 

JavaScript Techniques 

Node.js 

Node.js 

Node.js 

Node.js 

Node.js 

Node.js 

Node.js 

Node.js 

Node.js 

Node.js 

Node.js 

Node.js 

Node.js 

Node.js 

Node.js 

Node.js 

Node.js 

Node.js 

Node.js 

Node.js 

Node.js 

Node.js 

Node.js 

Node.js 

Node.js 

Node.js 

Node.js 

Node.js 

Node.js 

Node.js 

Node.js 

Node.js 

Node.js 

Node.js 

Node.js 

Node.js 

Node.js 

Node.js 

Node.js 

Node.js 

Node.js 

Node.js 

Node.js 

Node.js 

Node.js 

Node.js 

Node.js 

Node.js 

Node.js 

Node.js 

Node.js 

Node.js 

Node.js 

Node.js 

Node.js 

Node.js 

Node.js 

Node.js 

Node.js 

Node.js 

Node.js 

Node.js 

Node.js 

Node.js 

Node.js 

Node.js 

Node.js 

Node.js 

Node.js 

Node.js 

Node.js 

Node.js 

Node.js 

Node.js 

Node.js 

Node.js 

Node.js 

Node.js 

Node.js 

Node.js 

Node.js 

Node.js 

Node.js 

Node.js 

Node.js 

Node.js 

Node.js 

Node.js 

Node.js 

Node.js 

Node.js 

Node.js 

Node.js 

Node.js 

Node.js 

Node.js 

Node.js 

Node.js 

Node.js 

Node.js 

Node.js 

Node.js 

Node.js 

Node.js 

Node.js 

Node.js 

Node.js 

Node.js 

Node.js 

Node.js 

Node.js 

Node.js 

Node.js 

Node.js 

Node.js 

Node.js 

Node.js 

Node.js 

Node.js 

Node.js 

Node.js 

Node.js 

Node.js 

Node.js 

Node.js 

Node.js 

Node.js 

Node.js 

Node.js 

Node.js 

Node.js 

Node.js 

Node.js 

Node.js 

Node.js 

Node.js 

Node.js 

Node.js 

Node.js 

Node.js 

Node.js 

Node.js 

Node.js 

Node.js 

Node.js 

Node.js 

Node.js 

Node.js 

Node.js 

Node.js 

Node.js 

Node.js 

Node.js 

Node.js 

Node.js 

Node.js 

Node.js 

Node.js 

Node.js 

Node.js 

Node.js 

Node.js 

Node.js 

Node.js 

Node.js 

Node.js 

Node.js 

Node.js

#### Pro JavaScript Techniques

2007-05-01

this book addresses today s approach to javascript in detail modern browser support including information on internet explorer 7 object oriented javascript testing and debugging unobtrusive javascript techniques using dom scripting ajax creating and using blocks of reusable code and the future of javascript all the concepts expressed in this up to the minute reference are thoroughly backed up with real world examples and full scale case studies the book offers reusable functions for readers to use in their own projects a significant time saver also included are several reference sections that allow developers to look up details quickly and easily

#### Secrets of the JavaScript Ninja

2016-03

more than ever the web is a universal platform for all types of applications and javascript is the language of the web for anyone serious about web development it s not enough to be a decent javascript coder they need to be ninja stealthy efficient and ready for anything secrets of the javascript ninja second edition dives below the surface and helps readers understand the deceptively complex world of javascript and browser based application development it skips the basics and dives into core javascript concepts such as functions closures objects prototypes promises and so on with examples illustrations and insightful explanations readers will benefit from the collective wisdom of seasoned

experts john resig bear bibeault and josip maras purchase of the print book includes a free ebook in pdf kindle and epub formats from manning publications

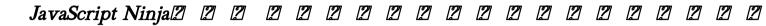

2013-06-20

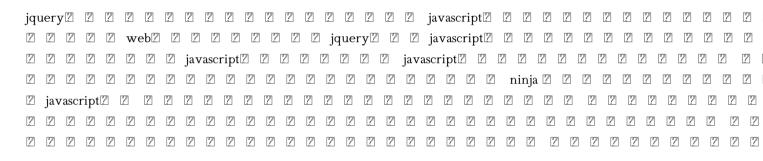

#### Pro JavaScript Techniques

2015-07-10

pro javascript techniques is the ultimate javascript book for today s web developer it provides everything you need to know about modern javascript and teaches you what javascript can do for your web sites this book doesn t waste any

time looking at things you already know but instead concentrates on fundamental vital topics what modern javascripting is and isn t and pitfalls to be wary of you will learn about the this keyword as well as new object tools you will be able to create reusable code with encapsulation overloading and inheritance the most recent techniques for debugging and testing are covered comprehensively with information on chrome developer tools jasmine phantomjs and protractor this update finishes with chapters on constructing single page web applications that dominate the modern web the book is filled with real world examples and case studies as well as numerous reusable functions and classes to save you time in your development you will learn the practical skills needed to build professional dynamic web applications pro javascript techniques is an indispensable reference for any professional javascript web developer enhance your javascript development today

#### 2 2 Node.js2 2 2 2 2 2 2

2019-09-25

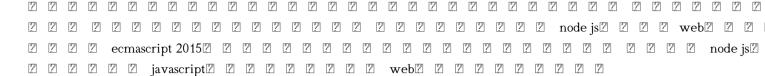

#### JavaScript Ninja 2 2 2

2013-05-24

#### Web Designing Library #02 JavaScript Z Z Z Z Z Z Z Z Z Z Z Z Z Z Z Z

2016-03

 Z
 Z
 Z
 Z
 Z
 Z
 Z
 Z
 Z
 Z
 Z
 Z
 Z
 Z
 Z
 Z
 Z
 Z
 Z
 Z
 Z
 Z
 Z
 Z
 Z
 Z
 Z
 Z
 Z
 Z
 Z
 Z
 Z
 Z
 Z
 Z
 Z
 Z
 Z
 Z
 Z
 Z
 Z
 Z
 Z
 Z
 Z
 Z
 Z
 Z
 Z
 Z
 Z
 Z
 Z
 Z
 Z
 Z
 Z
 Z
 Z
 Z
 Z
 Z
 Z
 Z
 Z
 Z
 Z
 Z
 Z
 Z
 Z
 Z
 Z
 Z
 Z
 Z
 Z
 Z
 Z
 Z
 Z
 Z
 Z
 Z
 Z
 Z
 Z
 Z
 Z
 Z
 Z
 Z
 Z
 Z
 Z
 Z
 Z
 Z
 Z
 Z
 Z
 Z
 Z
 Z
 Z
 Z
 Z
 Z
 Z
 Z
 Z
 Z
 Z
 Z
 Z
 Z
 Z

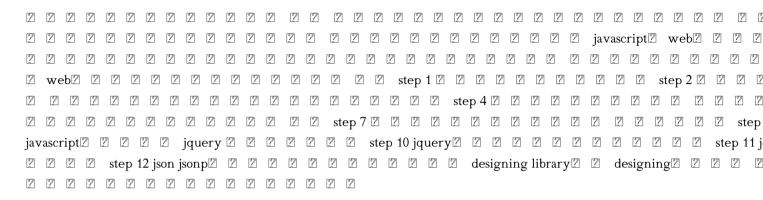

#### 

2009-11-24

# 

2009-10-25

#### 

2014-09-20

 2
 2
 2
 2
 2
 2
 2
 2
 2
 2
 2
 2
 2
 2
 2
 2
 2
 2
 2
 2
 2
 2
 2
 2
 2
 2
 2
 2
 2
 2
 2
 2
 2
 2
 2
 2
 2
 2
 2
 2
 2
 2
 2
 2
 2
 2
 2
 2
 2
 2
 2
 2
 2
 2
 2
 2
 2
 2
 2
 2
 2
 2
 2
 2
 2
 2
 2
 2
 2
 2
 2
 2
 2
 2
 2
 2
 2
 2
 2
 2
 2
 2
 2
 2
 2
 2
 2
 2
 2
 2
 2
 2
 2
 2
 2
 2
 2
 2
 2
 2
 2
 2
 2
 2
 2
 2
 2
 2
 2
 2
 2
 2
 2
 2
 2
 2
 2
 2
 2

#### ASP.NET MVC 5 2 2 2 2 2 2 2 2 2 2 2

2013-06

beginning graphics programming with processing 3 a guide to creating exciting computer graphics with the popular processing language this book aims to teach the processing programming language to both non programmers and experienced programmers alike using the book anyone can learn to create visually stunning graphics and animations regardless of prior experience and how to utilise them in web pages and android applications if you are new to

programming this unique book will take you through the fundamentals of graphics and object oriented programming from first principals using the exciting graphics of the processing language to bring your programs to life and provide visual feedback of your progress with examples and explanations of all the steps along the way new and experienced programmers alike will soon be creating stunning static and animated graphics programs using lines shapes and colour and interacting with the keyboard and mouse to make exciting dynamic graphics that change with input from the user before moving on to advanced topics such as image manipulation trigonometry curve physics acceleration 3d graphics the book concludes with a comprehensive introduction to processing s programming modes that provides concrete examples of using your new found graphics programming skills you will learn how to use javascript mode to embed your graphics into web pages android mode to create amazing graphics and games for android devices the possibilities are truly endless welcome to the exciting world of graphics programming

### Beginning Graphics Programming with Processing 3

2020-01-24

how can you overcome javascript language oddities and unsafe features with this book you ll learn how to create code that s beautiful safe and simple to understand and test by using javascript s functional programming support author michael fogus shows you how to apply functional style concepts with underscore js a javascript library that facilitates functional programming techniques sample code is available on github at github com funjs book source fogus helps you think in a functional way to help you minimize complexity in the programs you build if you re a javascript programmer hoping to learn functional programming techniques or a functional programmer looking to learn

javascript this book is the ideal introduction use applicative programming techniques with first class functions understand how and why you might leverage variable scoping and closures delve into higher order functions and learn how they take other functions as arguments for maximum advantage explore ways to compose new functions from existing functions get around javascript s limitations for using recursive functions reduce hide or eliminate the footprint of state change in your programs practice flow based programming with chains and functional pipelines discover how to code without using classes

#### Functional JavaScript

2013-07-22

explore the functional programming paradigm and the different techniques for developing better algorithms writing more concise code and performing seamless testing key features explore this second edition updated to cover features like async functions and transducers as well as functional reactive programmingenhance your functional programming fp skills to build web and server apps using javascriptuse fp to enhance the modularity reusability and performance of appsbook description functional programming is a paradigm for developing software with better performance it helps you write concise and testable code to help you take your programming skills to the next level this comprehensive book will assist you in harnessing the capabilities of functional programming with javascript and writing highly maintainable and testable web and server apps using functional javascript this second edition is updated and improved to cover features such as transducers lenses prisms and various other concepts to help you write efficient programs by focusing on functional programming you ll not only start to write but also to test pure

functions and reduce side effects the book also specifically allows you to discover techniques for simplifying code and applying recursion for loopless coding gradually you ll understand how to achieve immutability implement design patterns and work with data types for your application before going on to learn functional reactive programming to handle complex events in your app finally the book will take you through the design patterns that are relevant to functional programming by the end of this book you ll have developed your javascript skills and have gained knowledge of the essential functional programming techniques to program effectively what you will learnsimplify javascript coding using function composition pipelining chaining and transducinguse declarative coding as opposed to imperative coding to write clean javascript codecreate more reliable code with closures and immutable dataapply practical solutions to complex programming problems using recursionimprove your functional code using data types type checking and immutabilityunderstand advanced functional programming concepts such as lenses and prisms for data accesswho this book is for this book is for javascript developers who want to enhance their programming skills and build efficient web applications frontend and backend developers who use various javascript frameworks and libraries like react angular or node is will also find the book helpful working knowledge of es2019 is required to grasp the concepts covered in the book easily

#### Mastering JavaScript Functional Programming

2008-08

take your javascript knowledge as far as it can go javascript has grown up and it s a hot topic newer and faster javascript vms and frameworks built upon them have increased the popularity of javascript for server side web

applications and rich js applications are being developed for mobile devices this book delivers a compelling tutorial showing you how to build a real world app from the ground up experienced developers who want to master the latest techniques and redefine their skills will find this deep dive into javascript s hidden functionalities gives them the tools to create truly amazing and complex applications javascript has evolved into much more than simple client side scripting this book delves into advanced topics not generally found in other more intermediate js development books expert author delivers an in depth tutorial showing how to build a real world app that is loosely coupled with each component built to exist separately explores how to build a backbone app the importance of javascript templates node js and mongodb 3d canvas using webgl three js how to convert a desktop app into a dedicated mobile app and much more ideal for experienced developers with a deep knowledge of javascript as well as online developers with strong graphic design skills who are experienced in html css and want to develop their front end skills javascript programming pushing the limits will arm you with the skills to create killer apps for the 21st century

### JavaScript Programming

2014-08-18

firefox 32 2 2 2 tips2

#### Web Development

2009-11

2 2 2 2 2 2 2 2 2 2 2 javascript 2 2

#### Firefox 3 Hacks

2019-02-11

summary get programming with node js teaches you to build web servers using javascript and node in this engaging tutorial you ll work through eight complete projects from writing the code for your first web server to adding live chat to a web app your hands will stay on the keyboard as you explore the most important aspects of the node development process including security database management authenticating user accounts and deploying to production you ll especially appreciate the easy to follow discussions illuminating diagrams and carefully explained code purchase of the print book includes a free ebook in pdf kindle and epub formats from manning publications about the technology node js delivers the speed and reliability you need for ecommerce social media and gaming applications it comes with thousands of prebuilt packages to help you get started immediately if you want to use javascript on the server node js is your choice what s inside new features from es2015 and later writing asynchronous code creating data models debugging javascript modules about the reader written for front end web developers with intermediate javascript skills table of contents getting set up lesson 0 setting up node js and the javascript engine lesson

1 configuring your environment lesson 2 running a node js application unit 1 getting started with node js lesson 3 creating a node js module lesson 4 building a simple web server in node js lesson 5 handling incoming data lesson 6 writing better routes and serving external files lesson 7 capstone creating your first web application unit 2 easier web development with express js lesson 8 setting up an app with express js lesson 9 routing in express js lesson 10 connecting views with templates lesson 11 configurations and error handling lesson 12 capstone enhancing the confetti cuisine site with express js unit 3 connecting to a database lesson 13 setting up a mongodb database lssson 14 building models with mongoose lesson 15 connecting controllers and models using promises with mongoose lesson 16 capstone saving user subscriptions unit 4 building a user model lesson 17 improving your data models lesson 18 building the user model lesson 19 creating and reading your models lesson 20 updating and deleting your models lesson 21 capstone adding crud models to confetti cuisine creating controllers unit 5 authenticating user accounts lesson 22 adding sessions and flash messages lesson 23 building a user login and hashing passwords lesson 24 adding user authentication lesson 25 capstone adding user authentication to confetti cuisine unit 6 building an api lesson 26 adding an api to vour application lesson 27 accessing your api from your application lesson 28 adding api security lesson 29 capstone implementing an api unit 7 adding chat functionality lesson 30 working with socket io lesson 31 saving chat messages lesson 32 adding a chat notification indicator unit 8 deploying and managing code in production lesson 33 capstone adding a chat feature to confetti cuisine lesson 34 deploying your application lesson 35 managing in production lesson 36 testing your application lesson 37 capstone deploying confetti cuisine

#### 2 2 2 jQuery? 2 2

2014-03-10

as an experienced javascript developer moving to server side programming you need to implement classic data structures and algorithms associated with conventional object oriented languages like c and java this practical guide shows you how to work hands on with a variety of storage mechanisms including linked lists stacks queues and graphs within the constraints of the javascript environment determine which data structures and algorithms are most appropriate for the problems you re trying to solve and understand the tradeoffs when using them in a javascript program an overview of the javascript features used throughout the book is also included this book covers arrays and lists the most common data structures stacks and queues more complex list like data structures linked lists how they overcome the shortcomings of arrays dictionaries storing data as key value pairs hashing good for quick insertion and retrieval sets useful for storing unique elements that appear only once binary trees storing data in a hierarchical manner graphs and graph algorithms ideal for modeling networks algorithms including those that help you sort or search data advanced algorithms dynamic programming and greedy algorithms

#### Hajimete no JavaScript

2013-04-22

#### Get Programming with Node.js

2008-06-26

asp net ajax server controls can encapsulate even the most powerful ajax functionality helping you build more elegant maintainable and scalable applications this is the first comprehensive code rich guide to custom asp net ajax server controls for experienced asp net developers unlike other books on asp net ajax this book focuses solely on server control development and reflects the significant improvements in asp net 3 5 ajax and the latest visual studio 2008 features for streamlining ajax development adam calderon and joel rumerman first review the core microsoft ajax library and javascript techniques needed to support a rich client side experience next they build upon these techniques showing how to create distributable ajax enabled controls that include rich browser independent javascript client side functionality the authors thoroughly explain both the javascript and net aspects of control development and how these two distinct environments come together to provide a foundation for building a rich user experience using asp net ajax create object oriented cross browser javascript that supports net style classes interfaces inheritance and method overloading work with components behaviors and controls and learn how they relate to dom elements learn sys application and the part it plays in object creation initialization and events in the microsoft ajax library build extender and script controls that provide integrated script generation for their corresponding client side counterparts

localize asp net ajax controls including client script discover asp net ajax client and server communication architecture and the new support for windows communication foundation wef understand asp net ajax application services create custom application services design controls for a partial postback environment understand the ajax control toolkit architecture and the many features it provides develop highly interactive controls using the ajax control toolkit understand ajax control toolkit architecture and build controls that utilize the toolkit

#### Data Structures and Algorithms with JavaScript

2020-04-13

an introduction to programming languages and operating systems for novice coders an ideal addition to your personal elibrary with the aid of this indispensable reference book you may quickly gain a grasp of python java javascript c c css data science html linux and php it can be challenging to understand the programming language s distinctive advantages and charms many programmers who are familiar with a variety of languages frequently approach them from a constrained perspective rather than enjoying their full expressivity some programmers incorrectly use programmatic features which can later result in serious issues the programmatic method of writing programs the ideal approach to use programming languages is explained in this book this book is for all programmers whether you are a novice or an experienced pro its numerous examples and well paced discussions will be especially beneficial for beginners those who are already familiar with programming will probably gain more from this book of course i want you to be prepared to use programming to make a big difference c c java python php javascript and linux for beginners is a comprehensive guide to programming languages and operating systems for those who are new to the

world of coding this easy to follow book is designed to help readers learn the basics of programming and linux operating system and to gain confidence in their coding abilities with clear and concise explanations readers will be introduced to the fundamental concepts of programming languages such as c c java python php and javascript as well as the basics of the linux operating system the book offers step by step guidance on how to write and execute code along with practical exercises that help reinforce learning whether you are a student or a professional c c java python php javascript and linux for beginners provides a solid foundation in programming and operating systems by the end of this book readers will have a solid understanding of the core concepts of programming and linux and will be equipped with the knowledge and skills to continue learning and exploring the exciting world of coding

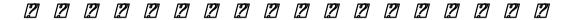

2014-06-26

take advantage of javascript s power to build robust web scale or enterprise applications that are easy to extend and maintain by applying the design patterns outlined in this practical book experienced javascript developers will learn how to write flexible and resilient code that s easier yes easier to work with as your code base grows javascript may be the most essential web programming language but in the real world javascript applications often break when you make changes with this book author eric elliott shows you how to add client and server side features to a large javascript application without negatively affecting the rest of your code examine the anatomy of a large scale javascript application build modern web apps with the capabilities of desktop applications learn best practices for code organization modularity and reuse separate your application into different layers of responsibility build efficient self

describing hypermedia apis with node js test integrate and deploy software updates in rapid cycles control resource access with user authentication and authorization expand your application s reach through internationalization

#### Advanced ASP.NET AJAX Server Controls For .NET Framework 3.5

2008-07-21

javascript is an essential language for creating modern interactive websites but its complex rules challenge even the most experienced web designers with javascript the missing manual you ll quickly learn how to use javascript in sophisticated ways without pain or frustration even if you have little or no programming experience javascript expert david mcfarland first teaches you the basics by having you build a simple program then you ll learn how to work with jquery a popular library of pre built javascript components that s free and easy to use with jquery you can quickly build modern interactive web pages without having to script everything from scratch learn how to add scripts to a web page store and manipulate information communicate with the browser window respond to events like mouse clicks and form submissions and identify and modify html get real world examples of javascript in action learn to build pop up navigation bars enhance html tables create an interactive photo gallery and make web forms more usable create interesting user interfaces with tabbed panels accordion panels and pop up dialog boxes learn to avoid the ten most common errors new programmers make and how to find and fix bugs use javascript with ajax to communicate with a server so that your web pages can receive information without having to reload

#### C, C++, Java, Python, PHP, JavaScript and Linux For Beginners

2012-06-10

today s facebook is emerging to become tomorrow s operating system according to some certainly a webos standards based apps using html5 javascript css3 and more are now possible on facebook why not get started with developing and selling facebook game apps on facebook s app store beginning facebook game apps development gets you started with building your first game apps that run on facebook become your own zynga and create your own civilization or farmville and more build rich based apps that you can sell on facebook s app store because these apps are built on standards you can build and run on many browsers and more interestingly more computers tablets smartphones and even other devices and appliances that are connected or enabled

#### Programming JavaScript Applications

2009-12-05

#### JavaScript: The Missing Manual

2015-07

iguery simplifies building rich interactive web frontends getting started with this javascript library is easy but it can take years to fully realize its breadth and depth this cookbook shortens the learning curve considerably with these recipes you ll learn patterns and practices from 19 leading developers who use iguery for everything from integrating simple components into websites and applications to developing complex high performance user interfaces ideal for newcomers and javascript veterans alike jquery cookbook starts with the basics and then moves to practical use cases with tested solutions to common web development hurdles you also get recipes on advanced topics such as methods for applying jquery to large projects solve problems involving events effects dimensions forms themes and user interface elements learn how to enhance your forms and how to position and reposition elements on a page make the most of jquery s event management system including custom events and custom event data create ui elements such as tabs accordions and modals from scratch optimize your code to eliminate bottlenecks and ensure peak performance learn how to test your jquery applications the book s contributors include cody lindley james padolsey ralph whitbeck jonathan sharp michael geary and scott gonzález rebecca murphey remy sharp ariel flesler brian cherne jörn zaefferer mike hostetler nathan smith richard d worth maggie wachs scott jehl todd parker and patty toland rob burns

#### Beginning Facebook Game Apps Development

2009-11-09

mashups are hugely popular right now a very important topic within the general area of 2 0 involving technologies such as css javascript ajax apis libraries and server side languages such as php and asp net this book aims to be the definitive tome on mashup development to stand in the middle of all the other more api specific books coming out on google maps flickr etc the book shows how to create real world mashups using all the most poplar apis such as google maps flickr amazon services and delicious and includes examples in multiple different server side languages such as php java and net

#### iQuery 2 2

2008-04-25

the software engineer s guide to acing interviews software interview questions you ll most likely be asked mastering the interview 80 essential questions for software engineers is a comprehensive guide designed to help software engineers excel in job interviews and secure their dream positions in the highly competitive tech industry this book is an invaluable resource for both entry level and experienced software engineers who want to master the art of interview preparation this book provides a carefully curated selection of 80 essential questions that are commonly asked during software engineering interviews each question is thoughtfully crafted to assess the candidate's technical

knowledge problem solving abilities and overall suitability for the role this book goes beyond just providing a list of questions it offers in depth explanations detailed sample answers and insightful tips on how to approach each question with confidence and clarity the goal is to equip software engineers with the skills and knowledge necessary to impress interviewers and stand out from the competition mastering the interview 80 essential questions for software engineers is an indispensable guide that empowers software engineers to navigate the interview process with confidence enhance their technical prowess and secure the job offers they desire whether you are a seasoned professional or a recent graduate this book will significantly improve your chances of acing software engineering interviews and advancing your career in the ever evolving world of technology

# 

2023-05-19

annotation ajax is the necessary paradigm in 2 0 sites most of the 2 0 sites are built with php and ajax extending ajax is about delivering front end service for accessing back end services in php in a quick and easy manner with this book in hand you will learn how to use the necessary tools for ajaxification of websites and iphones php ajax cookbook will teach you how to use the combination of php ajax as a powerful platform for websites or web applications using ajax for communication with server leads to faster response with php at the back end services the combination of ajax php has many features such as speeding up the user experience giving your web client much quicker response time and letting the client browser retrieve data from the server without having to refresh the whole page you will learn the nuances of optimization and debugging ajax applications further you will learn how to program ajax on iphone devices

this book will teach you popular selector based javascript followed by important concepts on debugging optimization and best practices there is a collection of recipes focused on creating basic utilities such as validating form using ajax and creating a five star rating system as jquery is quite popular useful tools and jquery plugins like ajax tooltips tab navigation autocomplete shopping cart and ajax chat are covered subsequently by the end of chapter 7 you will learn to visually speed up website responsiveness to building seo friendly ajax websites also get to know about all popular ajax webservices and apis like twitter facebook and google maps which are covered in ajax mashups finally step by step recipes are presented to build iphone apps using basic libraries and everyday useful ajax tools build rich interactive web 2 0 sites with rich standards and mashups around php ajax

#### jQuery Cookbook

2011-12-08

presents practical instrucion and theory for using the features of html5 to create a online gaming applications

### Pro Web 2.0 Mashups

2012

javascript is arguably the most polarizing and misunderstood programming language in the world many have attempted to replace it as the language of the but javascript has survived evolved and thrived why did a language

created in such hurry succeed where others failed this guide gives you a rare glimpse into javascript from people intimately familiar with it chapters contributed by domain experts such as jacob thornton ariya hidayat and sara chipps show what they love about their favorite language whether it s turning the most feared features into useful tools or how javascript can be used for self expression contributors include angus croll jonathan barronville sara chipps marijn haverbeke ariya hidayat daryl koopersmith anton kovalyov rebecca murphey daniel pupius graeme roberts jenn schiffer jacob thornton ben vinegar rick waldron nicholas zakas

#### Mastering the Interview: 80 Essential Questions for Software Engineers

2015-08-13

covering a broad range of new topics in computer technology and programming this volume discusses encryption techniques sql generation 2 0 technologies and visual sensor networks it also examines reconfigurable computing video streaming animation techniques and more readers will learn about an educational tool and game to help students learn computer programming the book also explores a new medical technology paradigm centered on wireless technology and cloud computing designed to overcome the problems of increasing health technology costs

### PHP Ajax Cookbook

2016-04-19

for javascript developers working on increasingly large and complex projects effective automated testing is crucial to success test driven javascript development is a complete best practice guide to agile javascript testing and quality assurance with the test driven development tdd methodology leading agile javascript developer christian johansen covers all aspects of applying state of the art automated testing in javascript environments walking readers through the entire development lifecycle from project launch to application deployment and beyond using real life examples driven by unit tests johansen shows how to use tdd to gain greater confidence in your code base so you can fearlessly refactor and build more robust maintainable and reliable javascript code at lower cost throughout he addresses crucial issues ranging from code design to performance optimization offering realistic solutions for developers qa specialists and testers coverage includes understanding automated testing and tdd building effective automated testing workflows testing code for both browsers and servers using node js using tdd to build cleaner apis better modularized code and more robust software writing testable code using test stubs and mocks to test units in isolation continuously improving code through refactoring walking through the construction and automated testing of fully functional software the accompanying site tddjs com contains all of the book s code listings and additional resources

### Learning HTML5 Game Programming

2010-09-09

develop java enterprise applications to meet the emerging digital standards using java ee 7 about this book build modern java ee web applications that insert update retrieve and delete customer data with up to date methodologies delve into the essential javascript programming language and become proficient with front end technologies that

integrate with the java platform learn about javaserver faces its lifecycle and custom tags and build exciting digital applications with the aid of handpicked real world examples who this book is for if you are a professional java engineer and want to develop well rounded and strong java development skills then this book is for you what you will learn understand and apply updated javaserver faces key features including html5 support resource library constructs and pass through attributes build web applications that conform to digital standards and governance and leverage the java ee 7 web architecture construct modern jsf forms that apply validation add ajax for immediate validation and write your own validators augment a traditional web application with jsf 2 2 flow beans and flow scope beans program single page applications including angularis and design java restful back end services for integration utilize modern web frameworks such as bootstrap and foundation in your jsf applications create your own jsf custom components that generate reusable content for your stakeholders and their businesses in detail digital java ee 7 presents you with an opportunity to master writing great enterprise web software using the java ee 7 platform with the modern approach to digital service standards you will first learn about the lifecycle and phases of javaserver faces become completely proficient with different validation models and schemes and then find out exactly how to apply ajax validations and requests next you will touch base with jsf in order to understand how relevant cdi scopes work later you ll discover how to add finesse and pizzazz to your digital work in order to improve the design of your e commerce application finally you will deep dive into angularis development in order to keep pace with other popular choices such as backbone and ember is by the end of this thorough guide you ll have polished your skills on the digital java ee 7 platform and be able to creat exiting web application style and approach this book takes a step by step and detailed approach coaching you through real world scenarios the book s style is designed for those who enjoy a thorough educational approach

#### Beautiful JavaScript

2015-09-30

this book covers the jquery javascript framework and the jquery ui javascript framework to get more results faster out of javascript programming the author covers each method exposed by jquerys api which contains methods to resolve common redundant tasks in less code you will also learn how jquery eliminates certain cross browser cross platform development headaches like the event model in addition to giving you the ability to simulate events this book also helps simplify your work with events by reducing the amount of code that you need to write to attach events

#### Computer Technology and Computer Programming

2011-02-09

#### Test-Driven JavaScript Development

2013-03-30

## <u>Digital Java EE 7 Web Application Development</u>

Beginning JavaScript and CSS Development with jQuery

- longman academic writing series 4 answer key (PDF)
- the art of conversation a guided tour neglected pleasure catherine blyth Full PDF
- mcquarrie general chemistry 4th edition (Download Only)
- photography dslr photography for beginners complete guide to mastering digital photography basics with your dslr camera box set 3 in 1 dslr photography beginners graphic design adobe photoshop Full PDF
- civics guided activity answer key lesson 3 Copy
- therapeutic shiatsu massage for the beginner (Read Only)
- guida alluso della tagliacuci ediz illustrata (Read Only)
- manuale degli impianti elettrici baronio .pdf
- sociology exam questions and answers .pdf
- burgman 400 service manual Full PDF
- holtzclaw ap biology guide answers 18 (Read Only)
- kaplan scholarships 2014 kaplan test prep (Download Only)
- practic of statistics 3rd edition file type (Read Only)
- motorola rokr user guide (Download Only)
- false dawn the delusions of global capitalism .pdf
- sig sauer mosquito (2023)
- ansel adams 2018 wall calendar Copy
- difficult algebra problems with solutions [PDF]
- grade 10 business studies caps study notes Copy
- government guided activity 16 3 answer key (Download Only)

| _   |       |        | •        |         |        | - 1 |
|-----|-------|--------|----------|---------|--------|-----|
| n.s | enoin | eering | science  | exam    | papers | .nd |
|     |       |        | DOLOLIOO | CILCULI | PWPCID |     |

• n3 engineering science exam papers .pdf